## **Mathematik Kl. 10 (SW23)**

1) Übernimm die Aufgaben in deinen Übungshefter und löse sie.

## ➢ Aufgabe:

a) Trage die Würfelergebnisse deiner gesamten Klasse (aus der letzten Mathestunde) in einer Häufigkeitstabelle zusammen.

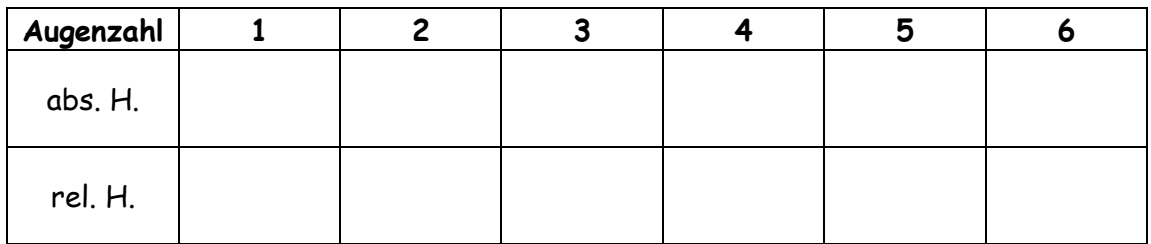

- b) Stelle das Ergebnis in einem Kreisdiagramm (d = 6 cm) dar. Was fällt dir auf?
- 2) Übernimm das Tafelbild in deinen Merkhefter

Bei statistischen Erhebungen werden oft große Datenmengen in einer Tabelle zusammengefasst und zur Veranschaulichung in Diagrammen dargestellt.

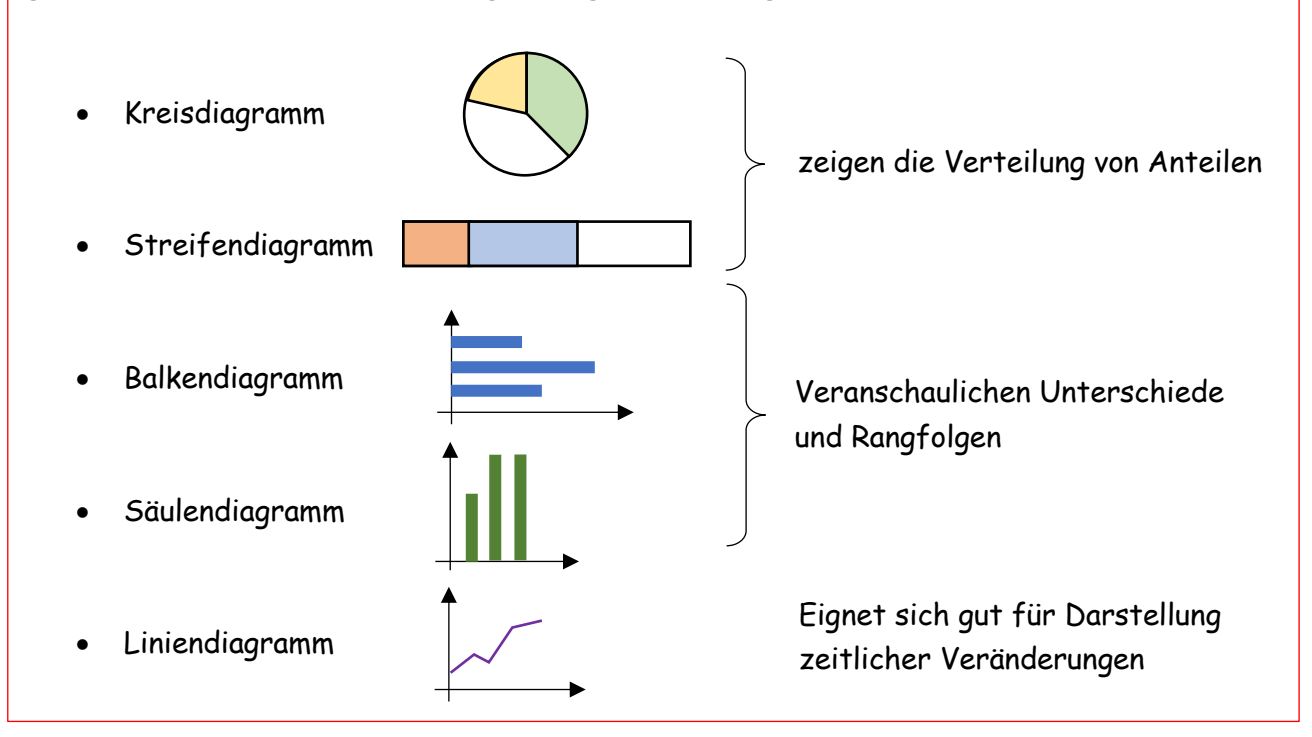

3) AH. S. 83 (weißer Teil)

Jeder kennt es…die Zahl, welche man braucht, wird zwar andauernd gewürfelt, aber leider nicht von einem selbst. Der eigene Würfel hat scheinbar auf jeder Seite die 1 stehen und wenn man sie dann mal braucht, scheint sie verschwunden zu sein. Die 6 ist ja sowieso etwas ganz Seltenes. Aber ist es tatsächlich wahrscheinlicher eine 1 als eine 6 zu würfeln? Schau dir dazu auch noch einmal die Würfeltabelle + Kreisdiagramm deiner gesamten Klasse an.

4) Übernimm das Tafelbild in deinen Merkhefter.

## **5.2 Wahrscheinlichkeit**

Die relative Häufigkeit eines Ergebnisses nähert sich bei häufiger Versuchsdurchführung der Wahrscheinlichkeit des Ergebnisses an. Alle Ergebnisse, die zu einem Ereignis gehören, heißen günstige Ergebnisse.

Die Berechnung der Wahrscheinlichkeit unterscheidet sich nicht von der Berechnung der relativen Häufigkeit. Jedoch sind beide Größen *nicht* dasselbe!!! Die relative Häufigkeit eines Ergebnisses wird praktisch/experimentell ermittelt. Die Wahrscheinlichkeit ist ein theoretischer Wert.

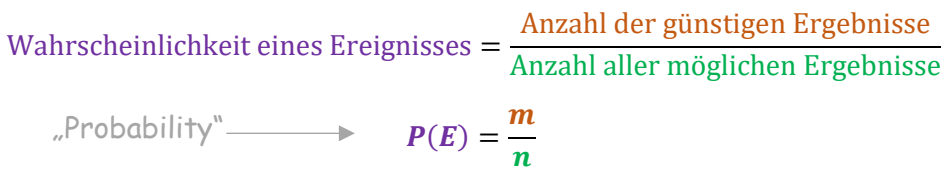

5) Übernimm die Aufgabe in deinen Merkhefter und löse diese.

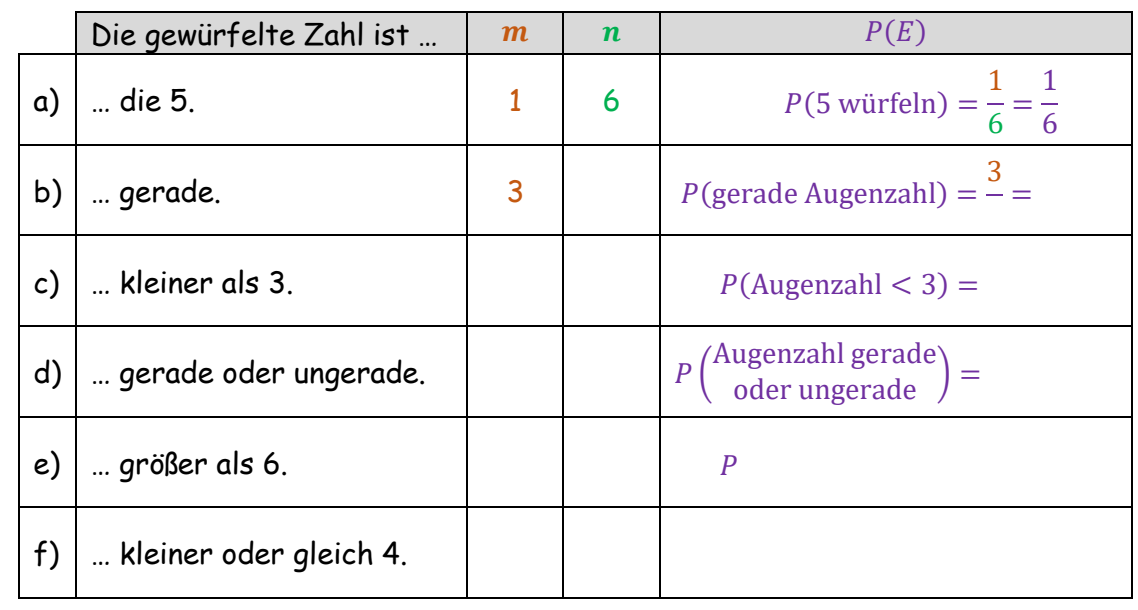

## ➢ Aufgabe: Berechne die Wahrscheinlichkeit für folgende Ereignisse beim Würfeln.

- 6) Informiere dich, was man unter einem "sicheren Ereignis" und einem "unmöglichen Ereignis" versteht und schreibe deine Erkenntnisse im Merkhefter nieder. Gib auch deren Wahrscheinlichkeiten an.
- 7) Gib das Intervall an, in welchem die Wahrscheinlichkeit immer liegen muss.
- 8) LB. S. 55/9; 10